# Web Programming

Lecture 2 – Cascading Style Sheets

# Introduction

- HTML (and XHTML) concern themselves primarily with content, not presentation concerns.
- Many tags have built-in default values for certain formatting concerns, e.g., <h2> has a default setting for font size.
- Style concerns is handled much better by Cascading Style Sheets.

# Levels of Style Sheets

There are three different levels of style sheets:

• Inline

- these have style information contained within the block tag.

```
  fuchsia">Aren't style sheets
  wonderful?
```

 Document - style information is embedded within the block tag <style>

• External – style information is contained in a separate file.

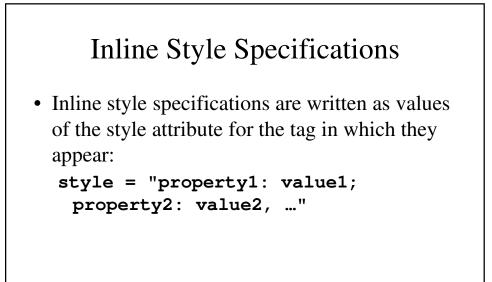

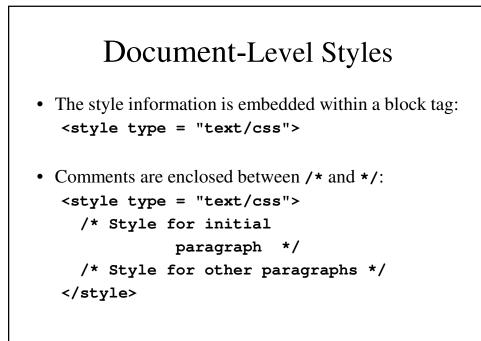

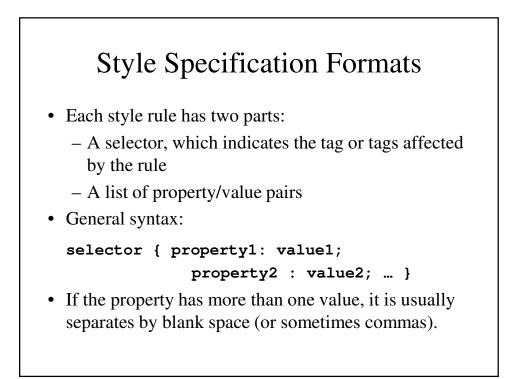

# Selector Forms

- Selectors can take a variety of forms
  - Selectors can be simple, such as a single element name or can apply only when certain combinations of tags are used.
  - Selectors can be classes defined by the user.

# Simple Selector Forms The simplest selector is for a single element, such as h1: h1 { font-size: 1.5em; } It can also apply to more than one element if necessary:

```
h2, h3 { font-size: 1.25em; }
```

• Selector can also specify styles that apply only to elements in certain positions.

```
body b i { font-family: Courier; }
```

• If italics were outside boldface, this would not be applied

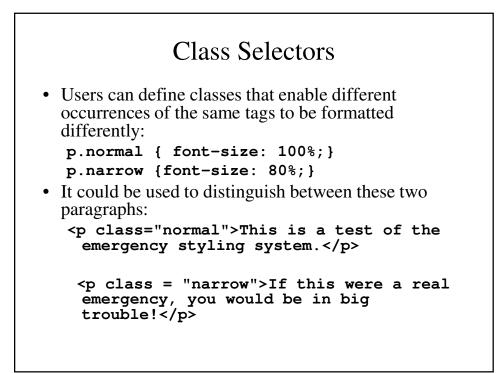

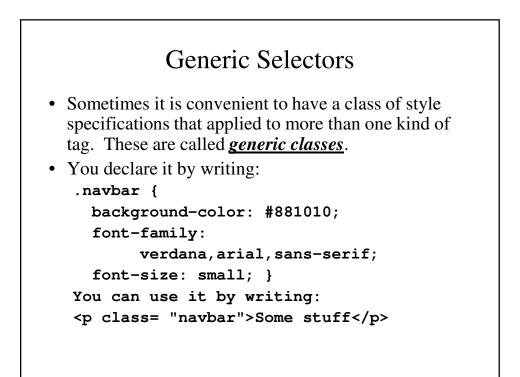

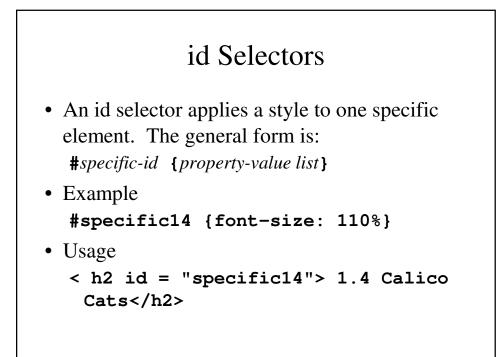

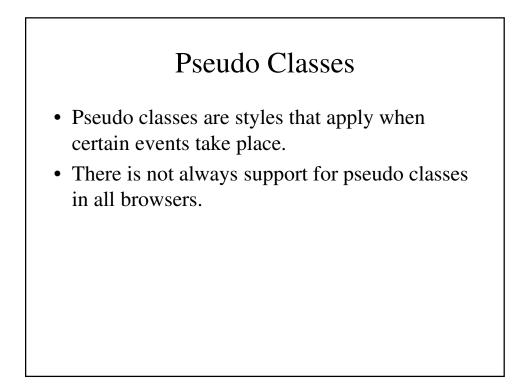

```
<! - hover is when the mouse hovers
    over the element ->
<! - focus is when the mouse is clicked
    while hovering over the element ->
<body>
    <form action ="">

        Your name:
            <input type = "text" />

        </form>
</body>
</html>
```

# Property Value Forms

- The original standard for Cascading Style Sheets (CSS1) includes 60 different properties in seven categories:
  - 1. Fonts
  - 2. Lists
  - 3. Text Alignment
  - 4. Margins
  - 5. Colors
  - 6. Backgrounds
  - 7. Border

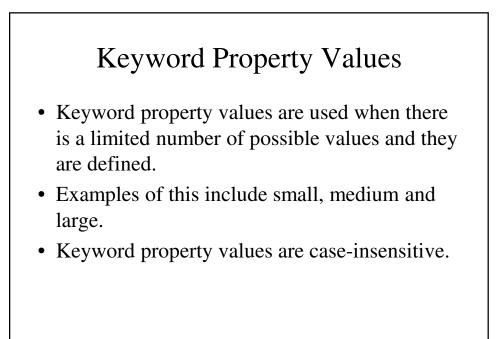

# Numerical Property Values

- Number values are usedwhen there aren't meaningful units that can be attached to to a number property value.
- A number property value can be:
  - integer
  - string of digits with a decimal point
  - can be preceded by a + or sign.

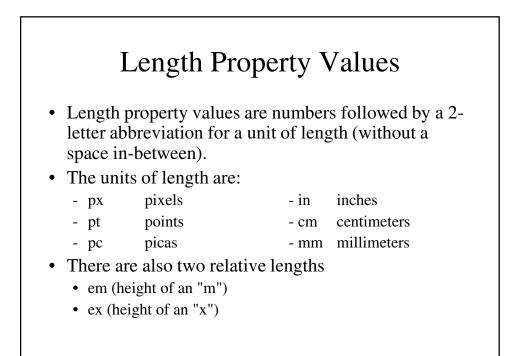

# Percentage Property Values

- Percentage property values consist of a number immediately followed by a "%".
- The size of a percentage of the previously used size (whatever that may be).

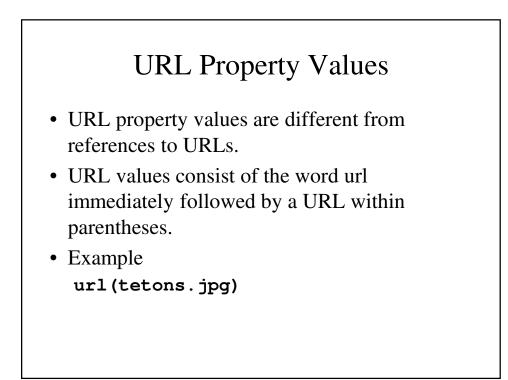

# **Color Property Values**

- Colors can be specified in three different ways:
  - Color Name (e.g., white)
  - rgb form (e.g., rgb (255, 255, 255))
  - Six-digit hexadecimal number (e.g., **#FFFFFF**)
- These all represent the same color, i.e., white.

# **Inherited Property Values**

- The CSS2 standard specifies that some property values can be inherited by elements within elements with specified values.
- Background-color cannot be inherited but font-size can be.
- This is not well-supported at the present.

# Font Properties

- Fonts have several properties that may be specified:
  - Font Families
  - Font Sizes
  - Font Styles
  - Font Weights
  - Font Shorthands
  - Text Decoration

# Font Families

- font-family is used to specify a list of fonts.
- The first font on the list supported by the browser is the one used to display the text.
   font-family: Arial, Helvetica, Futura, sans-serif
- If the font's name contains one (or more) blank spaces, place it in single quotes (double quotes are sometimes used to specify the entire style).

font-family: "Times New Roman"

| <u>Generic Name</u> | Examples                       |
|---------------------|--------------------------------|
| serif               | Times New Roman, Garamond      |
| sans-serif          | MS Ariel, Helvetica            |
| cursive             | Caflisch Script, Zapf-Chancery |
| fantasy             | Critter, Cottonwood            |
| monospace           | Courier, Prestige              |

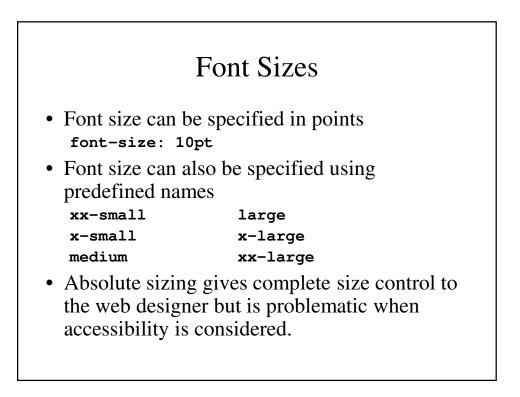

# Font Styles

- The most commonly used font style is italics font-style: italics
- Oblique is also used on occasion, but it is not as widely supported as italics; consequently, some browsers display oblique text in italics.

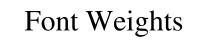

- **font-weight** is most commonly used to specify boldface type.
- There are four named values:
   normal (default) bold
   lighter (relative) bolder (relative)
- Number values may be used.
  - Multiples of 100 from 100 to 900.
  - normal is 400.
  - **bold** is 700.

# Font Shorthands

- Sometimes it's handy to be able to specify several font properties at once.
- This can be done by specifying font.
- Example
  font: bold 1.1em 'Times New Roman' Palatino
  The order in which properties are specified is
- The order in which properties are specified is required: font-style, font-weight, fontsize and font-family.
- Only font size and font family are required

| fonts.html                                                                                     |
|------------------------------------------------------------------------------------------------|
| html                                                                                           |
| <pre><!-- fonts.html An example to illustrate font properties--> <html lang="en"></html></pre> |
|                                                                                                |

```
{font-family: 'Courier New';
     h3
         font-size: 1.5em; }
   </style>
 </head>
 <body>
   If a job is worth doing, it's worth doing
       right.
   Two wrongs don't make a right, but they
  certainly can get you in a lot of trouble.
   <h2>Chapter 1 Introduction</h2>
   <h3> 1.1 The Basics of Computer Networks</h3>
 </body>
</html>
```

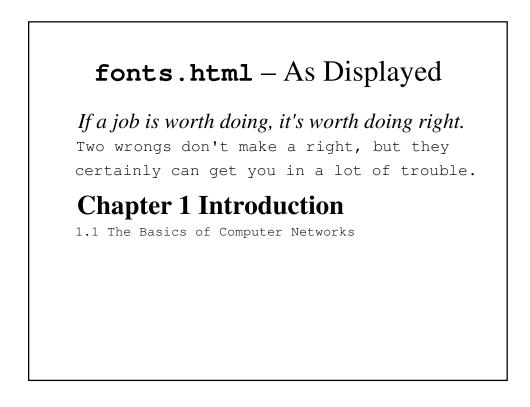

### fonts2.html

```
<body>

    If a job is worth doing, it's worth doing
 right.

    Two wrongs don't make a right, but they
    certainly can get you in a lot of trouble.

 <h2>Chapter 1 Introduction</h2>
 <h3> 1.1 The Basics of Computer Networks</h3>
 </body>
</html>
```

### styles.css

```
/* styles.css - an external style sheet
    for use with fonts2.html
    */
    p.major {font-size: 1.1em;
    font-style: italic;
    font-family: 'Times New Roman';
    }
    p.minor {font: 0.9em bold 'Courier New';}
    h2 {font-family: 'Times New Roman';
    font-size: 2em; font-weight: bold}
    h3 {font-family: 'Courier New';
    font-size: 1.5;}
```

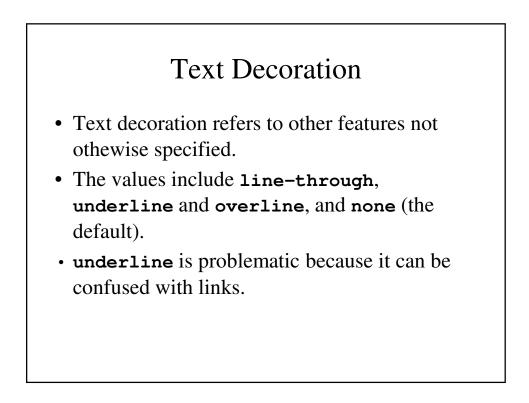

```
decoration.html
<!DOCTYPE html>
<!-- decoration.html
 An example that illustrates several of the
 possible text decoration values
  -->
<html lang = "en">
 <head> <title> Text decoration </title>
   <meta charset = "utf-8">
   <style type = "text/css">
     p.through {text-decoration: line-through}
                   {text-decoration: overline}
     p.over
     p.under
                   {text-decoration: underline}
   </style>
 </head>
```

```
<body>

    This illustates line-through

    This illustates overline

    This illustates underline

  </body>
</html>
```

## decoration.html - As Displayed

This illustrates line-through This illustrates overline This illustrates underline

# Text Spacing

- There are three properties that control the spacing of text within an HTML document:
- Letter spacing
- Word spacing
- Leading

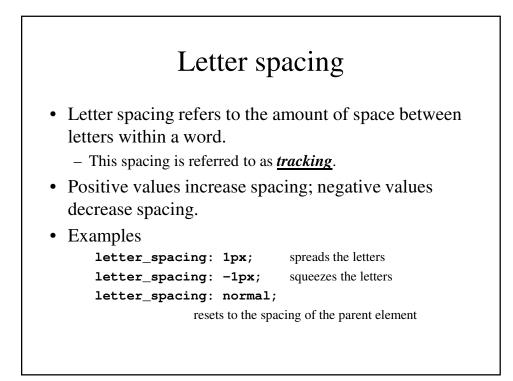

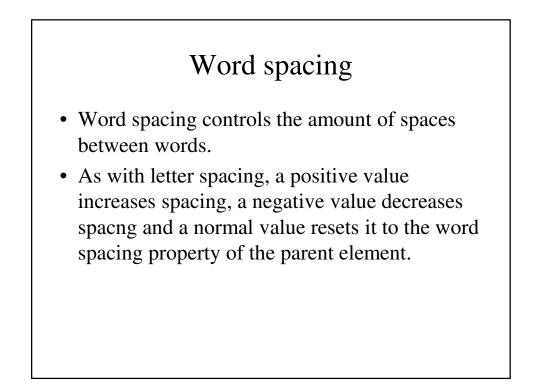

# Leading

- Leading is the space between lines of text.
- Leading can be controlled by the lineheight
- The value of line-height can be a number (referring to the number of lines of spacing) or normal (resetting it the line-height property of the parent tag).

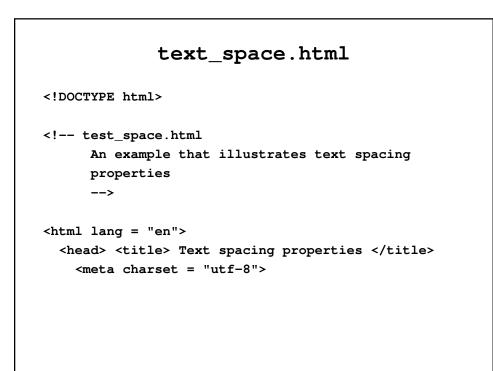

```
<style type = "text/css">

p.big_tracking {letter-spacing: 0.4em;}

p.small_tracking {letter-spacing: -0.08em;}

p.big_between_words {word-spacing: 0.4em;}

p.small_between_words {word-spacing: -0.1em;}

p.big_leading {line-height: 2.5;}

p.small_leading {line-height: 1.0;}

</style>

</head>
```

```
<body>
On the planes of hesitation
[letter-spacing: 04em;]

Bleach the bones of countless millions
[letter-spacing: -0.08em]
 <br />
Who at the dawn of victory
[word-spacing:0.4em]
```

```
Sat down to wait and waiting died
[word_pacing: -0.1em]
 <br />

If you think that CSS is simple,
[line-height: 2.5] <br />
You are quite mistaken
 <br />
```

```
    If you think that HTML5 is all old stuff,
    [line-height: 1.0] <br />
    You are quite mistaken

  </body>
</html>
```

# List Properties

- The two list properties that are most frequently specified are:
  - the shape of bullets (on unordered lists)
  - the sequencing values (on ordered lists).

# list-style-type determines the shape that is used as a bullet for unordered (or bulleted) lists. There are four values: disc (filled-in circle) circle (empty circle) square none The default value is disc.

```
bullets1.html
<? xml version = "1.0" encoding "utf-8"?>
<!DOCTYPE html PUBLIC "-//w3c//DTD XHTML 1.1//EN"
  "http://www.w3.org/TR/XHTML11.dtd"?
<!-- bullets1 -->
<html xmlns = "http://www.w3.org/1999/xhtml">
  <head> <title> Text decoration </title>
    <style type = "text/css">
     ul {list-style-type: square}
    </style>
  </head>
  <body>
    <h3> Some Common Single-Engine Aircraft </h3>
      Cessna Skyhawk 
        > Beechcraft Bonanza 
        > Piper Cherokee 
  </body>
</html>
```

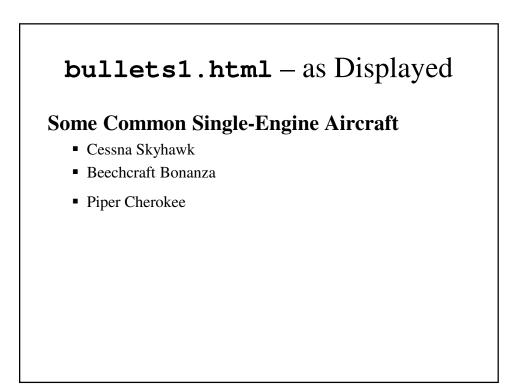

### bullet2.html

```
<!DOCTYPE html>
<!-- bullets2 --->
<html lang = "en">
<head> <title> Text decoration </title>
<meta charset = "utf-8">
<style type = "text/css">
li.disc { list-style-type: disc}
li.square { list-style-type: square}
li.circle { list-style-type: circle}
</style>
</head>
```

```
<body>
<h3> Some Common Single-Engine Aircraft </h3>
 Cessna Skyhawk 
 Beechcraft Bonanza 
 Piper Cherokee 
</body>
</html>
```

# <section-header><section-header><section-header><section-header><section-header><list-item><list-item><list-item>

# Using Images as Bullets

```
<style = "text/css">

list.image

{list-style-image: url(small_airplace.gif)}

</style>

...
```

| Property Values          | Sequence Type                    | First Four Values           1, 2, 3, 4 |  |
|--------------------------|----------------------------------|----------------------------------------|--|
| decimal                  | Arabic numerals                  |                                        |  |
| decimal-leading-<br>zero | Arabic numerals beginning with 0 | 0, 1, 2, 3                             |  |
| upper-alpha              | Uppercase letters                | A, B, C, D                             |  |
| lower-alpha              | Lowercase letter                 | a, b, c, d                             |  |
| upper-roman              | Uppercase Roman numerals         | I, II, III,IV                          |  |
| lower-roman              | Lowercase Roman numerals         | I, ii, iii, iv                         |  |

| Property Values | Sequence Type                     | First Four Values           α, β, γ, δ |  |
|-----------------|-----------------------------------|----------------------------------------|--|
| lower-greek     | Lowercase Greek letters           |                                        |  |
| upper-latin     | Same as upper-alpha               | A, B, C, D                             |  |
| lower-latin     | Same as lower-alpha               | a, b, c, d                             |  |
| upper-roman     | Uppercase Roman numerals          | I, II, III,IV                          |  |
| lower-roman     | Lowercase Roman numerals          | I, ii, iii, iv                         |  |
| armenian        | Traditional Armenian<br>numbering | Ա, Բ, Գ, Դ                             |  |
| georgian        | Traditional Georgian<br>numbering | ა, ბ, გ, დ                             |  |
| none            | No bullet                         |                                        |  |

```
<body>
 <h3> Aircraft Types </h3>
 <01>
   General Aviation (piston-driven engines)
   <01>
    > Single-Engine Aircraft
     <01>
      Tail wheel 
      > Tricycle 
     > Dual-Engine Aircraft
      <01>
       > Wing-mounted engines 
       > Push-pull fuselage-mounted
                   engines
```

```
Commercial Aviation (jet engine)
    <01>
     >Dual-Engine
       <01>
        > Wing-Mounted engines 
        Fuselage-mounted engines 
       > Tri-Engine
       <01>
        > Third engine in vertical
                     stabilizer 
        > Third engine in fuselage 
       </body>
</html>
```

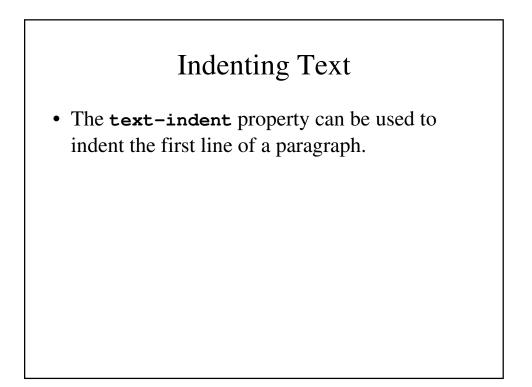

```
style type = "text/css">
    p.indent {text-indent: 2em}
    //style>
//head>

soddy>
    p class = "indent">
    Now is the time for all good Web programmers to begin
    using cascading style sheets for all presentation
    detail in their documents. No more deprecated
    tags and attributes, just nice, precise style
    sheets.
```

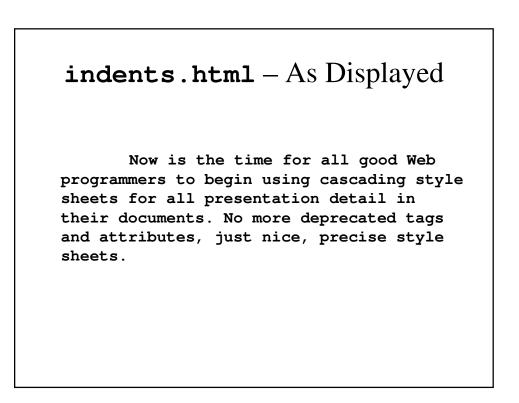

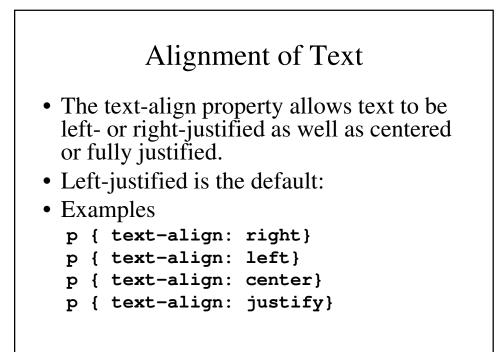

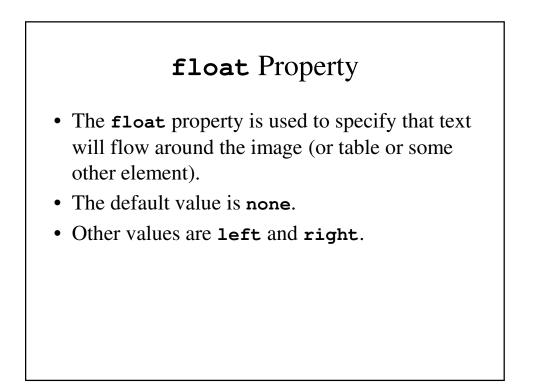

### float.html

```
<!DOCTYPE html>
<!-- float.html
An example to illustrate the float property
-->
<html lang = "en">
<head> <title> Font properties </title>
<style type = "text/css">
img {float: right}
</style>
</head>
<body>
<img src="c210.jpg">
```

```
This is a picture of a Cessna 210. The 210 is
     the flagship single-engine Cessna aircraft.
     Although the 120 began as a four-place
     aircraft, it soon acquired a third row of
     seats, stretching it to a six-place plane.
     The 210 is classified as a high-performance
     airplane, which means its landing gear is
     retractable and its engine has more than 200
     horsepower. In its first model year, which
     was 1960, the 210 was powered by a 260-
     horsepower fuel-injected six-cylinder engine
     that displaced 471 cubic inches.
     The 210 is the fastest single-engine airplace
     ever built by Cessna.
   </body>
</html>
```

# float.html - As Displayed

This is a picture of a Cessna 210. The 210 is the flagship single-engine Cessna aircraft. Although the 120 began as a four-place aircraft, it soon acquired a third row of seats, stretching it to a six-place plane. The 210 is classified as a high-performance airplane, which means its landing gear is retractable and its engine has more than 200

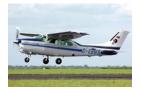

horsepower. In its first model year, which was 1960, the 210 was powered by a 260- horsepower fuel-injected six-cylinder engine that displaced 471 cubic inches. The 210 is the fastest single-engine airplace ever built by Cessna.

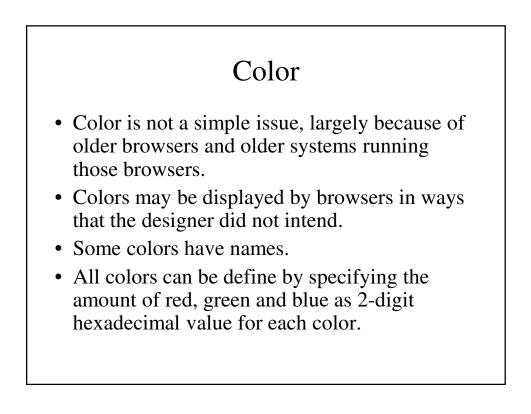

# Color Groups

- There are three separate collections of colors that go from more restrictive to least restrictive.
- They are:
  - Named colors
  - Web palette (Web-safe colors)
  - 24-bit colors

| Named Colors   |                  |             |                  |  |  |
|----------------|------------------|-------------|------------------|--|--|
| Name           | Hexadecimal code | <u>Name</u> | Hexadecimal code |  |  |
| Aqua           | #00FFFF          | Navy        | #00080           |  |  |
| Black          | #000000          | Olive       | #808000          |  |  |
| Blue           | #0000FF          | Purple      | #800080          |  |  |
| Fuchsia        | #FF00FF          | Red         | #FF0000          |  |  |
| Gray<br>(Grey) | #808080          | Silver      | #C0C0C0          |  |  |
| Green          | #008000          | Teal        | #008080          |  |  |
| Lime           | #00FF00          | White       | #FFFFFF          |  |  |
| Maroon         | #800000          | Yellow      | #FFFF00          |  |  |

| Other Named Colors                                                                        |                |                |  |
|-------------------------------------------------------------------------------------------|----------------|----------------|--|
| • In addition to these 17, there are 130 other colors recognized by most modern browsers. |                |                |  |
| • They include:                                                                           |                |                |  |
| AliceBlue                                                                                 | Bisque         | BurlyWood      |  |
| AntiqueWhite                                                                              | Black          | CadetBlue      |  |
| Aqua                                                                                      | BlanchedAlmond | Chartreuse     |  |
| Aquamarine                                                                                | Blue           | Chocolate      |  |
| Azure                                                                                     | BlueViolet     | Coral          |  |
| Beige                                                                                     | Brown          | CornflowerBlue |  |
|                                                                                           |                |                |  |

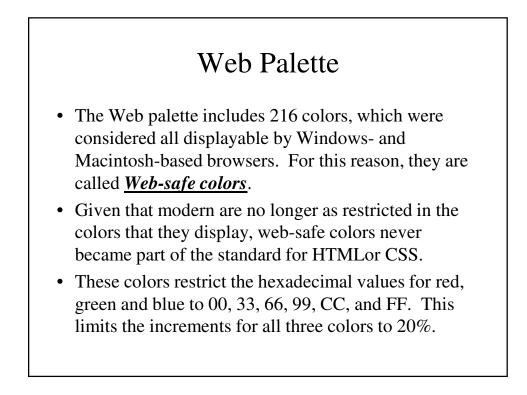

# The Full Range of 16 millions Colors

- With six hexadecimal digits (two for red, 2 for yellow, 2 for blue), this leaves over 16 million colors that can be defined.
- This used to be problematic because not all of these colors could be accurately and consistently displayed in a browser window or on all monitors.
- This is no considered to be longer the case.

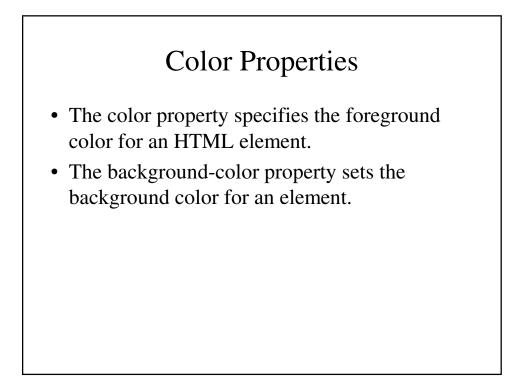

### colors.html

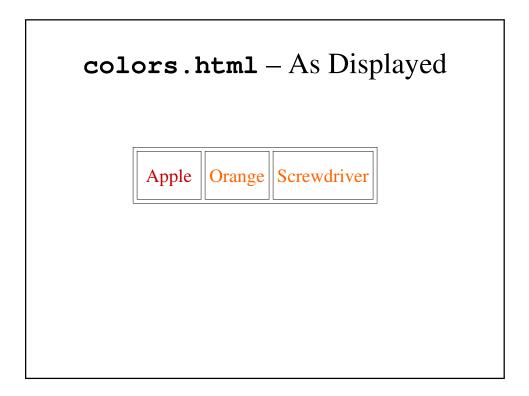

# colors2.html

```
<style type = "text/css">

p.redback {font-size: 1.5em; color: blue;

background-color: red;}

</style>

</head>

<body>

To really make it stand out, use a red

background!

</body>
```

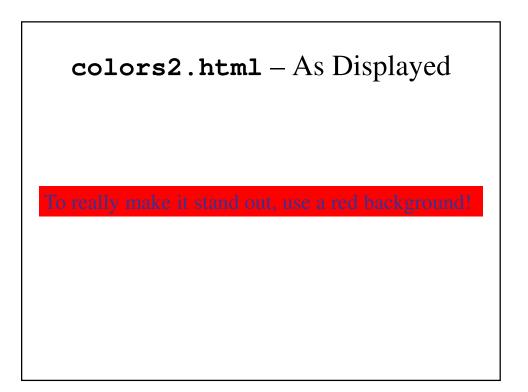

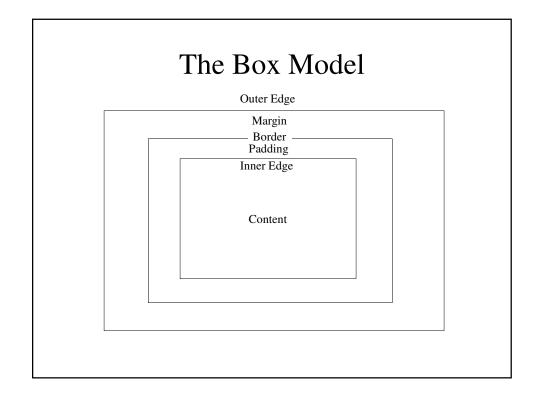

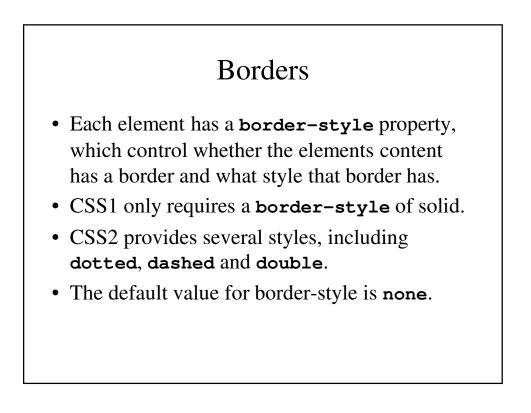

# border-width

- **border-width** specifies how thick the line must be.
- Values include thin, medium, thick of a length in pixels.
- **medium** is the default value.
- The four sides can have different values by specifying border-top-width, border-left-width, etc.

| borders.html                                                                                                    |  |  |
|----------------------------------------------------------------------------------------------------|--|--|
| <pre><!DOCTYPE html >     <!-- borders.html An example of a simple table with various borders--> <html lang="en"> <html lang="en"> </html> <html lang="en"> <html lang="en"> </html> <html lang="en"> <html lang="en"> <html lang="en"> <html lang="en"> <html lang="en"> <html lang="en"> <html lang="en"> <html lang="en"> <html lang="en"> <html lang="en"> <html lang="en"> <html lang="en"> <html <="" html="" lang="en"> <html lang="en"> <html <="" html="" lang="en" lang<="" td=""></html></html></pre> |  |  |
| <pre>border-top-style: dashed; }</pre>                                                                                                    |  |  |

```
Dinner > 0 > 0 > 1 1 >><t
```

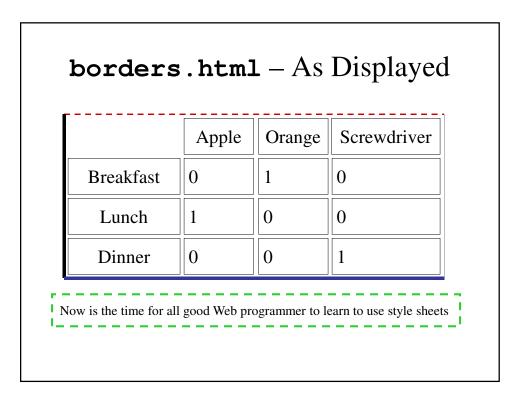

# Margin and Padding

- Padding is the space between the content and its border.
- The margin is the space between the border and the adjacent element.
- Without a border, the margin and padding is the space between elements, although the elements may have different backgrounds.

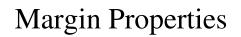

- The property margin is the margin spacing around the element.
- Individual sides of the margin can be specified using margin-top, margin-bottom, margin-left and margin-right.
- They are assigned length values.

# **Padding Properties**

- The property **padding** is the margin spacing around the element.
- Individual sides of the padding can be specified using padding-top, paddingbottom, padding-left and padding-right.
- They are assigned length values.

| marpads.html                                                                                                    |  |  |
|----------------------------------------------------------------------------------------------------|--|--|
| html                                                                                                    |  |  |
| marpads.html</td                                                                                                    |  |  |
| An example to illustrate margins and padding<br>>                                                                                                    |  |  |
| <html lang="en"></html>                                                                                                    |  |  |
| <head> <title> Borders and Margins </title></head>                                                                                                    |  |  |
| <style type="text/css"></td></tr><tr><td>p.one {margin: 15px;</td></tr><tr><td><pre>padding: 15px;</pre></td></tr><tr><td><pre>background-color:#C0C0C0;</pre></td></tr><tr><td>border-style: solid;</td></tr><tr><td>}</td></tr><tr><td></td></tr><tr><td></td></tr><tr><td></td></tr><tr><td></td></tr><tr><td></td></tr></tbody></table></style> |  |  |

```
p.two {margin: 5px;
      padding: 25px;
      background-color:#C0C0C0;
      border-style: solid;
    }
p.three {margin: 25px;
      padding: 5px;
      background-color:#C0C0C0;
      border-style: solid;
    }
p.four {margin: 25px;
      background-color:#C0C0C0;
    }
```

```
Now is the time for all good Web programmer to
learn to use style sheets.<br /> [margin =
5 px, padding = 25 px]

Now is the time for all good Web programmer to
learn to use style sheets.<br /> [margin =
25 px, padding = 5 px]

Now is the time for all good Web programmer to
learn to use style sheets.<br /> [margin =
25 px, padding = 5 px]
```

```
Now is the time for all good Web programmer to
learn to use style sheets.<br /> [padding =
25 px, no margin, no border]
</body>
</html>
```

# **Background Images**

- The **background-image** property can be used to place an image in the background of an element.
- The other relevant properties are:
  - background-repeat, whose values may include repeat (the default), repeat-x, repeat-y and no-repeat
  - background-position, whose values can be top,
     bottom, left, right or center. If only one
     value is used, the other is assumed to be center
     (e.g., top center or center left)

| back-image.html                                                                                                    |  |  |
|----------------------------------------------------------------------------------------------------|--|--|
| html                                                                                                    |  |  |
| <pre><!-- back-image.html<br-->An example to illustrate the backbround images<br/>&gt;<br/><html lang="en"></html></pre> |  |  |
|                                                                                                    |  |  |

```
The Cessna 172 is the most common general
     aviation airplane in the world. It is an all-
     metal, single-engine piston, high-wing four-
     place monoplane. It has fixed-gear and is
     categorized as a non-high-performance
     aircraft. The current model is the 172R.
      The wingspan of the 172R is 36'1". Its fuel
     capacity is 56 gallons in two tanks, one in
     each wing. The takeoff weight is 2,450
     pounds. Its maximum usefl load is 837 pounds.
     The maximum speed of the 172R at sea level is
     142 mph. The plane is powered by a 360 cubic
     inch gasoline engine that develops 160
     horsepower. The climb rate of the 172R at sea
     level is 720 feet per minute.
   </body>
</html>
```

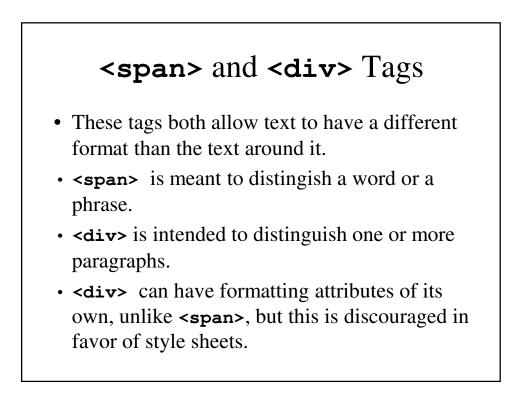

# span.html

```
<!DOCTYPE html>
<!-- span.html
An example to illustrate the span tag
-->
<html lang = "en">
<head> <title> Background images </title>
<meta charset = "utf-8">
<style type = "text/css">
.spanred {font-size: 2em;
font-family: Ariel; color: red}
</style>
</head>
```

```
<body>

It sure is fun to be in <span class =
"spanred"> total </span> control of text.

  </body>
</html>
```

### divs.html

```
<!DOCTYPE html>
<!-- colors.html
An example to illustrate color properties
-->
<html lang = "en">
<html lang = "en">
<head> <title> Font properties </title>
<meta charset = "utf-8">
<style type = "text/css">
.indent {text-indent: 25px;
font-family: Helvetica}
</style>
</head>
```

```
<body>
 <div class = "indent">
  The Cessna 172 is the most common general
   aviation airplane in the world. It is an all-
   metal, single-engine piston, high-wing four-
   place monoplane. It has fixed-gear and is
   categorized as a non-high-performance
   aircraft. The current model is the 172R.
   The wingspan of the 172R is 36'1". Its fuel
   capacity is 56 gallons in two tanks, one in
   each wing. The takeoff weight is 2,450
   pounds. Its maximum useful load is 837
   pounds. The maximum speed of the 172R at sea
```

```
level is 142 mph. The plane is powered by a
360 cubic inch gasoline engine that develops
160 horsepower. The climb rate of the 172R
at sea level is 720 feet per minute.

   </div>

        Now is the time for all good Web programmers
        to begin using cascading style sheets for all
        presentation detail in their documetns. No
        more deprecated tags and attributes, just
        nice, precise style sheets.

        </body>
    </html>
```

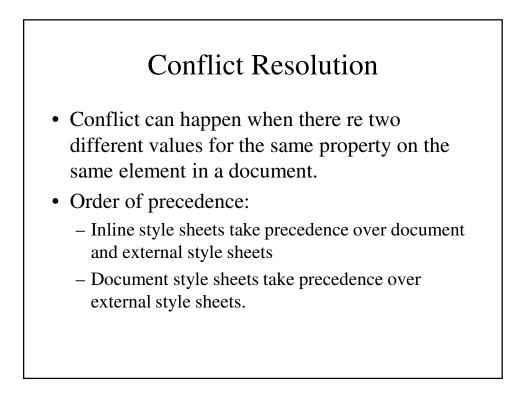

```
<body>
Now is the time
for all good men
style = "font-size: 1.6em">
to come to the aid of their country
</body>
```

# cstyle.css

# How cascade.html Appears Now is the time for all good men to come to the aid of their country